## <<Word/Excel/PowerPoin>>

<<Word/Excel/PowerPoint >>

- 13 ISBN 9787111359012
- 10 ISBN 7111359011

出版时间:2012-2

页数:380

PDF

http://www.tushu007.com

## <<Word/Excel/PowerPoin>>

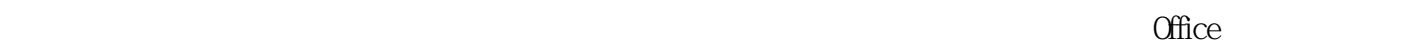

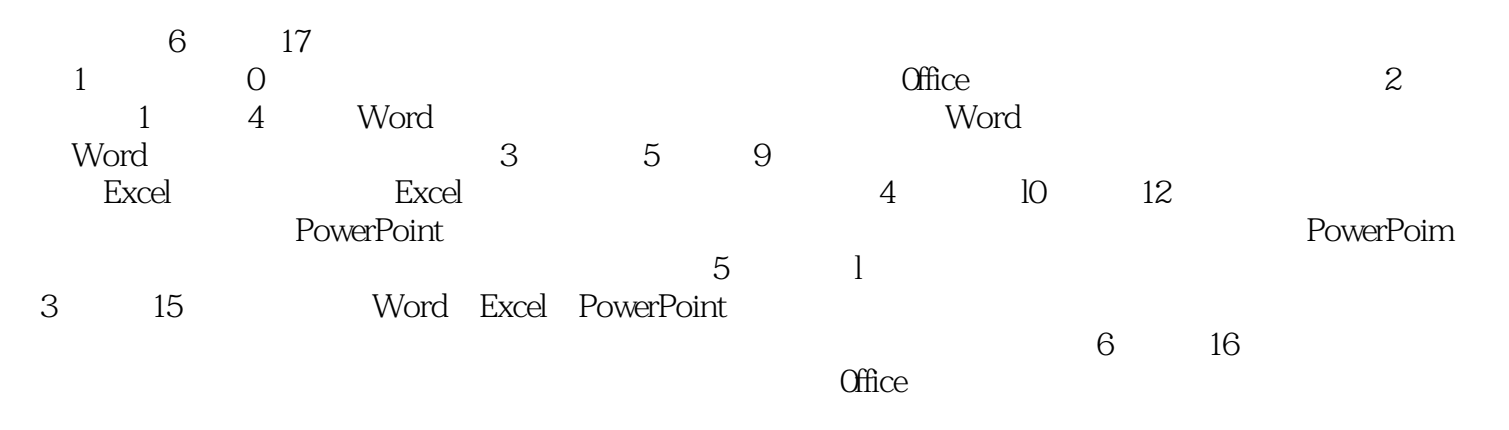

 $\Box$  The  $\Box$ 

 $\Box$  Office

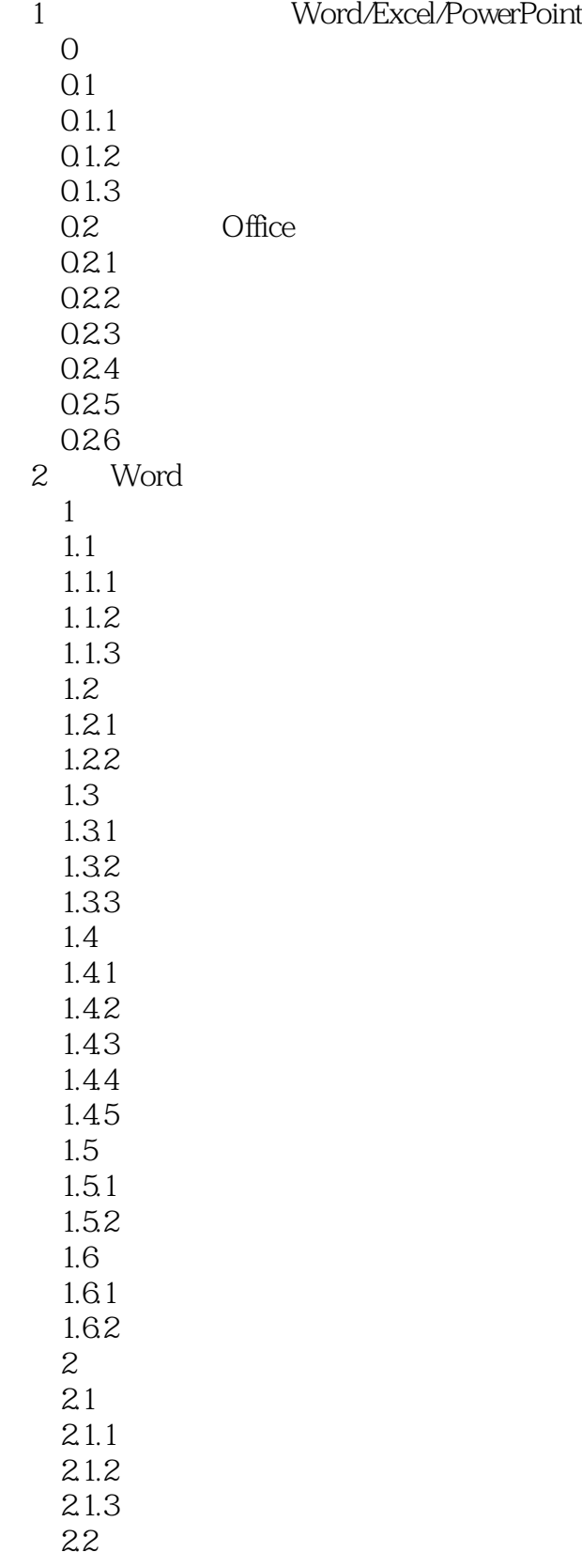

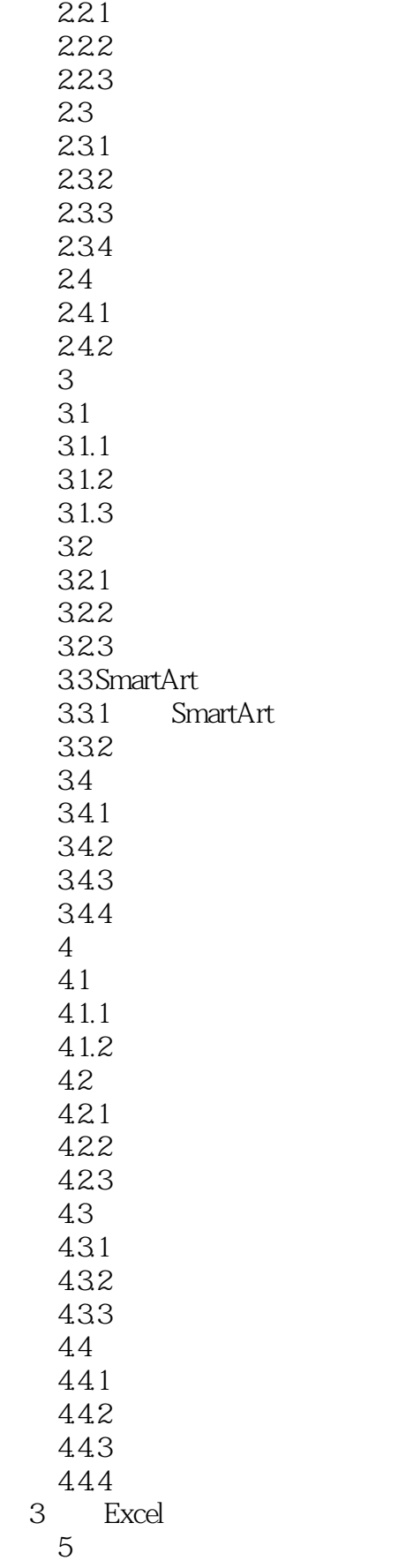

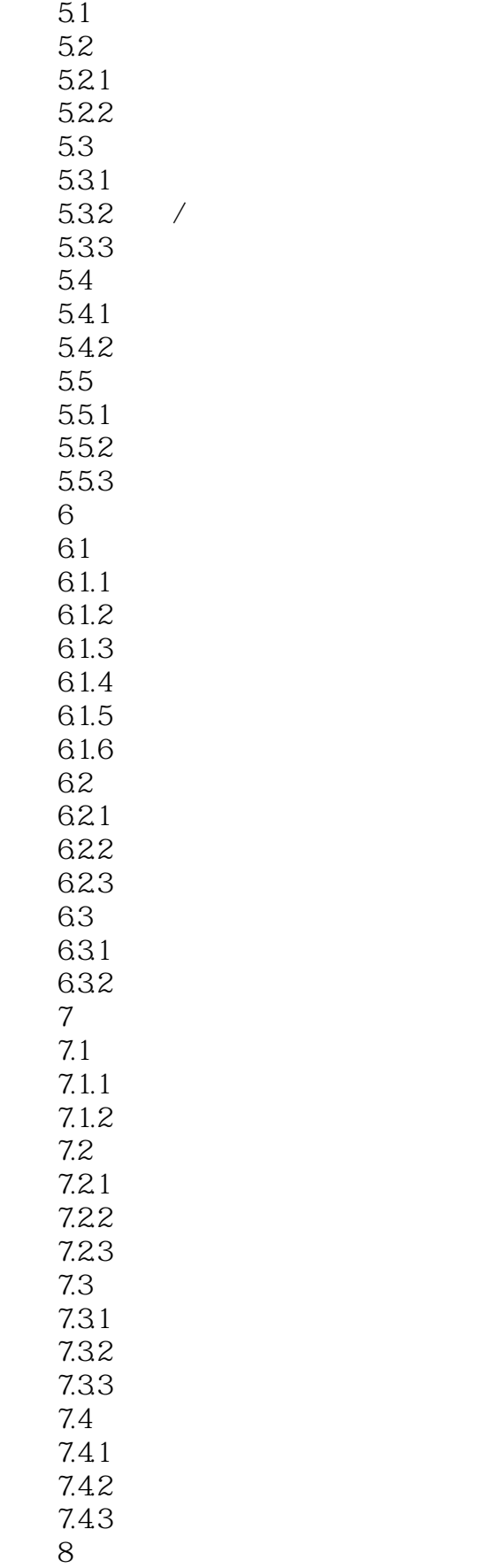

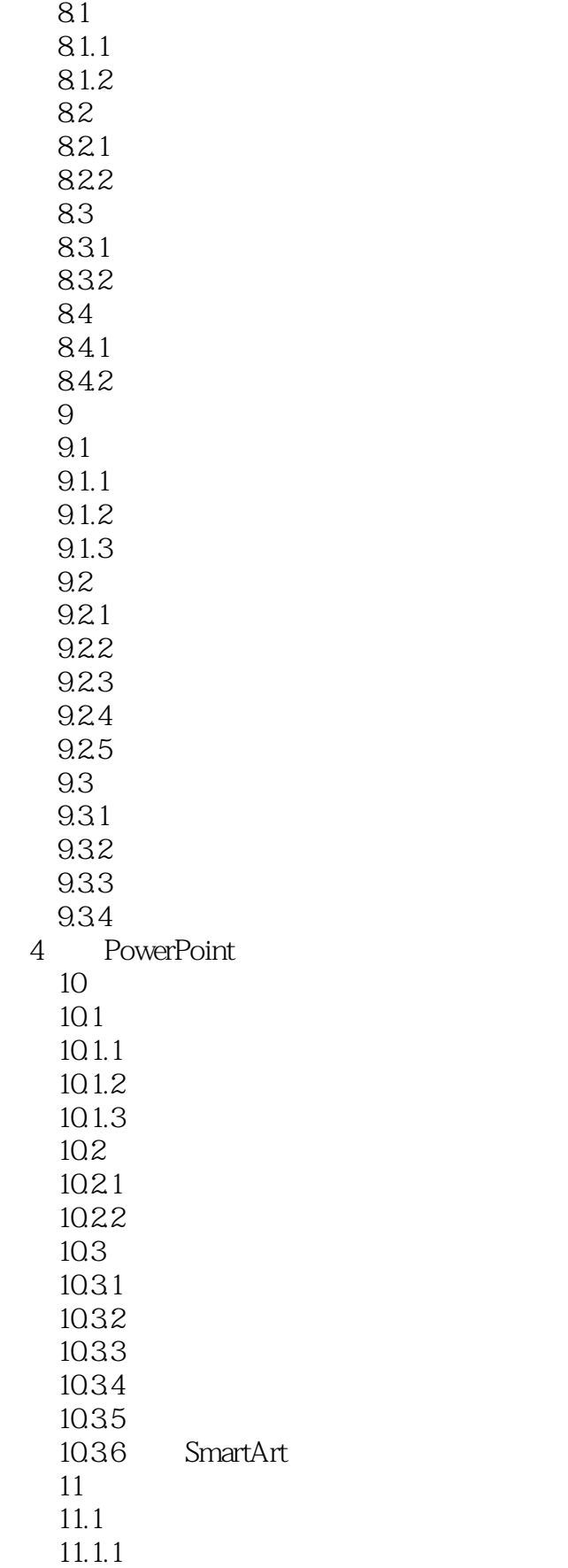

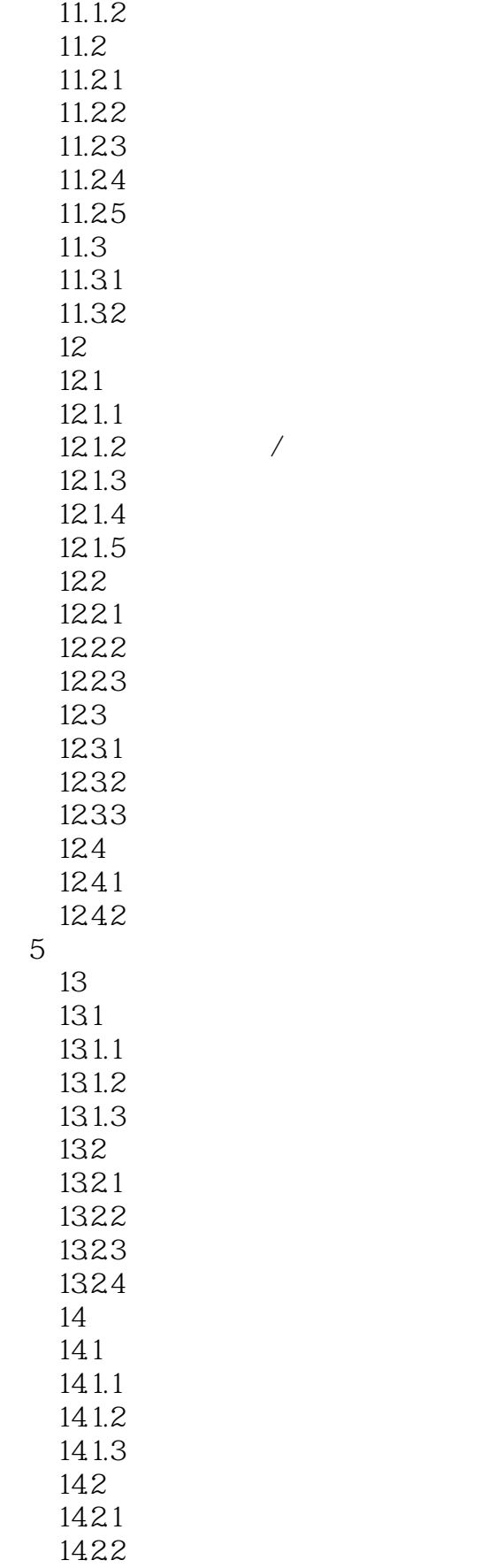

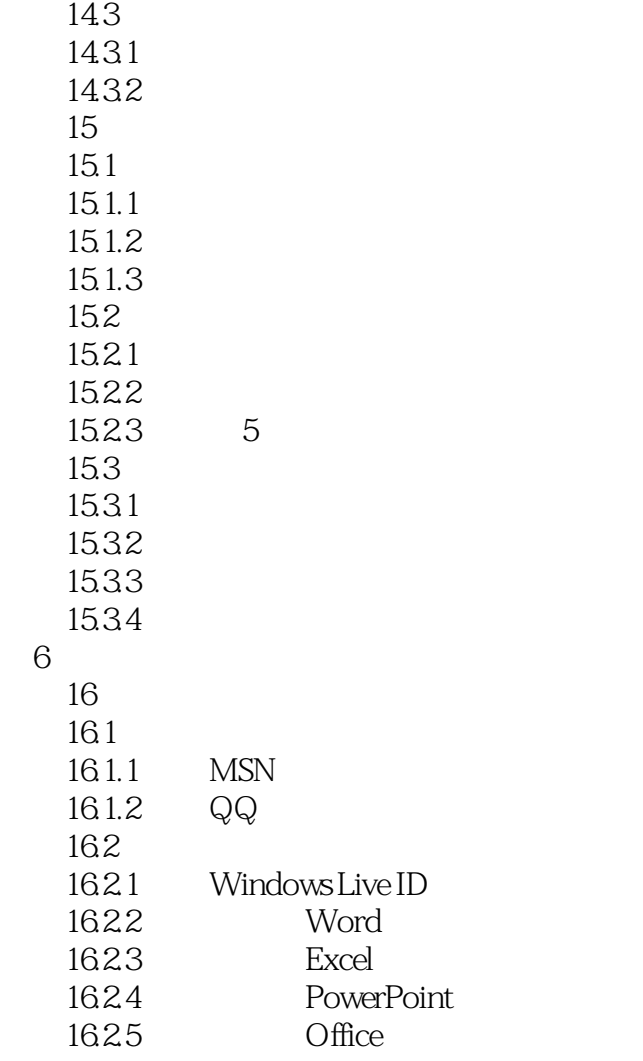

# <<Word/Excel/PowerPoin>>

Word/Excel/PowerPoint<br>1200 EXCEL PPT WORD + EXCEL 1200 EXCEL PPT WORD PPT WORD . OFFICE

## <<Word/Excel/PowerPoin>>

本站所提供下载的PDF图书仅提供预览和简介,请支持正版图书。

更多资源请访问:http://www.tushu007.com